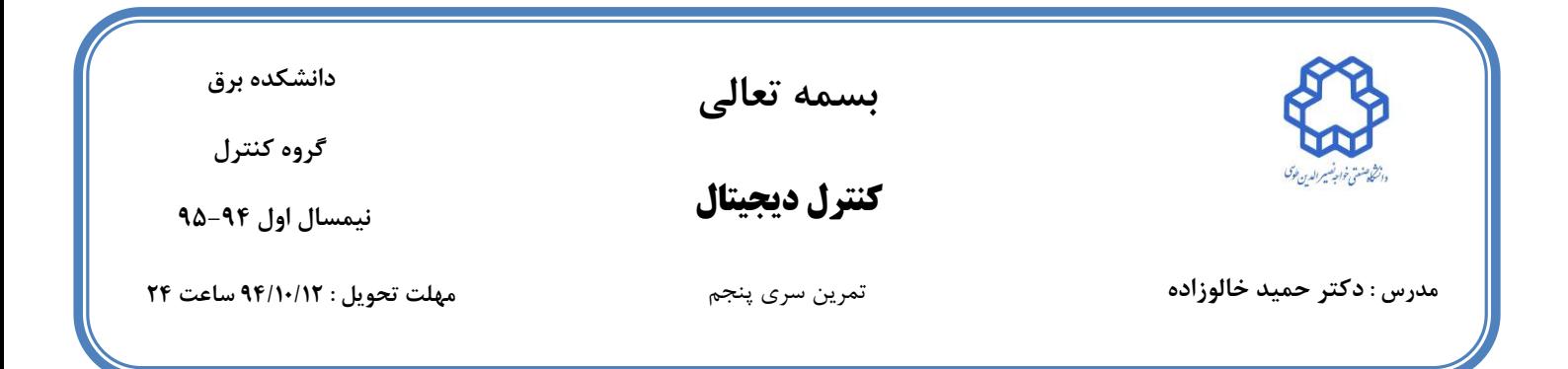

-1 سیستم کنترلی زیر را در نظر بگیرید :

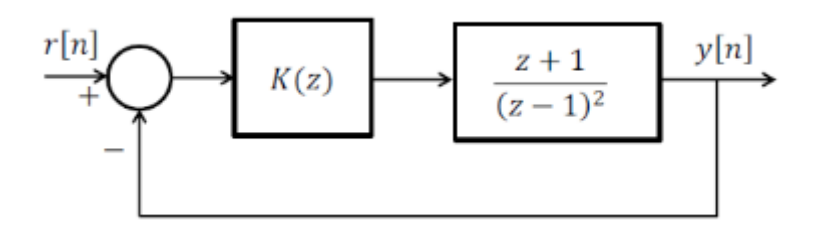

الف) با فرض  $k\in K$  مکان هندسی ریشه های سیستم حلقه بسته را رسم کنید. ب) جبران ســاز پس فاز  $K(z)$  را که قطب های موثر در صفحه Z در  $Z$  در $\xi = 0.5$  برجه قرار  $K(z)$  $T=1$  sec بگیرند، طراحی کنید. ج) طراحی قســمت قبل را با ورودی پله در MATLAB شــبیه ســازی کنید و درســتی طراحی خود را بررسی کنید.

-2 سیستم کنترلی زیر را در نظر بگیرید:

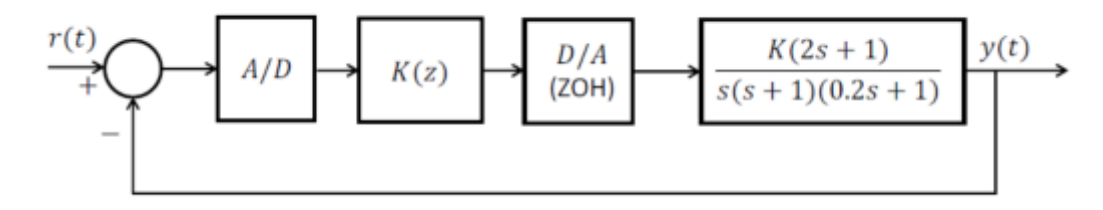

الف) با استفاده از روش طراحی در صفحه W ، کنترل کننده K(z) را طوری طراحی کنید تا حد فاز .  $K_v=10\ sec^{-1}$  درجه و حد بهره  $10dB$  شود. مطلوب است  $sec^{-1}$  به ازای  $\delta\cdot$ 

ب) دیاگرام بود سیستم را با وجود کنترل کننده رسم کرده و حد فاز و حد بهره را محاسبه کنید.

ج) پاسـخ پله حلقه بسـته و همچنین درسـتی طراحی خود را با اسـتفاده از نرم افزار MATLAB بررسی کنید.

-3 فرض کنید در سیستم زیر داشته باشیم:

$$
G(s) = \frac{1}{s+2}
$$

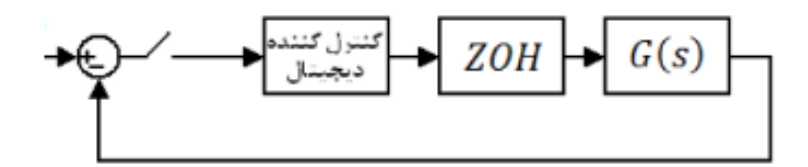

با استفاده از روش طراحی در صـفحه W ، کنترل کننده دیجیتال را طوری با دو زمان نمونه برداری زیر طراحی کنید که خطای ماندگار به ورودی پله صفر شود و فرکانس قطع  $(\omega_c)$  در صفحه  $Z$  برابر  $\,$ شود. 1 rad/s

- $T=0.25$  sec  $\bullet$
- $T=1$  sec  $\bullet$

با استفاده از نرم افزار MATLAB پاسخ پله خود را شبیه سازی کنید.

-4 فرض کنید در سیستم زیر داشته باشیم:

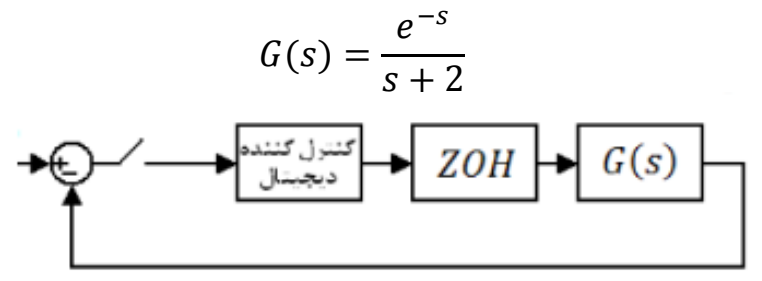

بهترین کنترل کننده را برای سـیسـتم داده شـده طراحی کنید. دلیل خود را برای انتخاب زمان نمونه برداری مناسب و نوع کنترل کننده طراحی شده بیان کنید. با استفاده از نرم افزار MATLAB پاسخ سله ود را شبیه سازی کنید.

## **در حل تمرینها به موارد زیر توجه شود:**

- **به حلهای مشابه )شامل گزارشها و فایلهای شبیهسازی( نمرهای تعلق نخواهد گرفت.**
	- **به کدهای بدون گزارش 21درصد کل نمرهی تمرین تعلق خواهد گرفت.**
- **توضیحات مربوط به شبیه سازی و همچنین حل تحلیلی تمرینها را به صورت PDF کنید)در صورت حل دستنویس آن را اسکن کنید و به فرمت PDF تبدیل کنید( سپس فایل PDF و file-m های شبیه سازی را در قالب یک فایل zip با نام و شماره دانشجویی خودتان به آدرس درس ، ایمیل بزنید. [Dig.kntu@gmail.com](mailto:Dig.kntu@gmail.com)**